# WIRmachenDRUCK Sie sparen, wir drucken!

## Datenblatt

# Haftnotiz

softcover, umschlag bedruckt, 50 Blatt, 70 x 70 mm

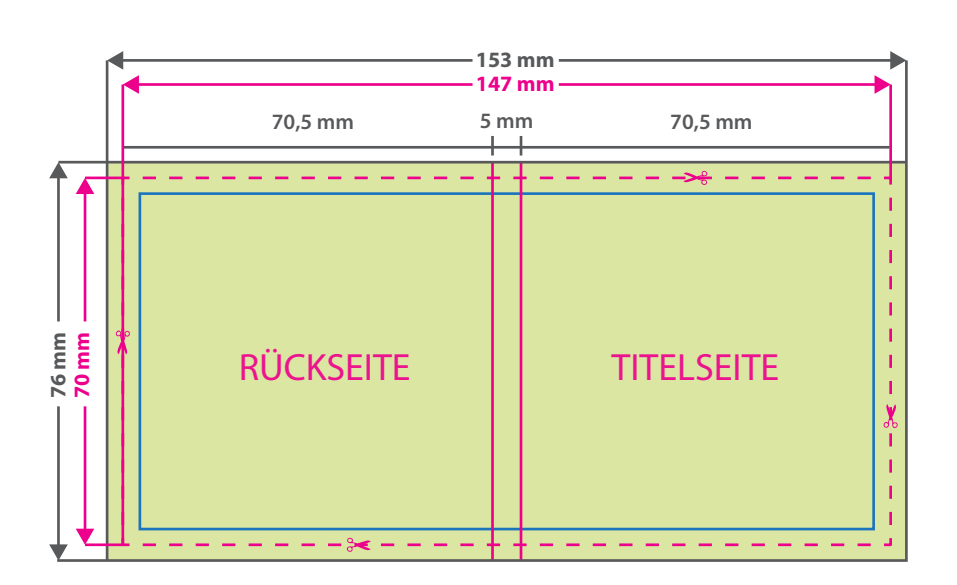

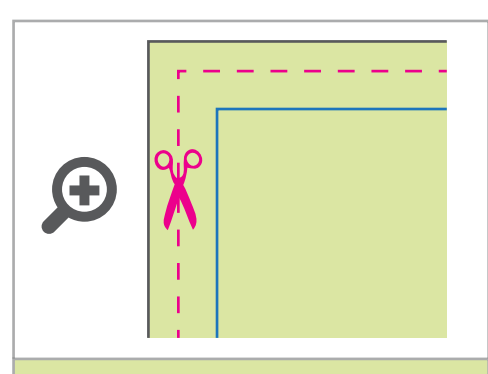

**Datenformat: 153 x 76 mm** Das Format, in dem Ihre Druckdaten angelegt sein sollten. In diesem Format enthalten sind: **3 mm Beschnitt.**

Bitte legen Sie randabfallende Objekte bis zum Rand des Beschnitts an, um weiße Seitenränder zu vermeiden. Die Beschnittzugabe wird während der Produktion von uns entfernt.

#### **Endformat: 147 x 70 mm**

Auf dieses Format werden Ihre Druckdaten i zugeschnitten.

#### **Sicherheitsabstand: 3 mm**

(auf allen Seiten) Dieser wird vom Endformat aus gemessen und verhindert unerwünschten Anschnitt Ihrer Texte und Informationen während der Produktion.

### 5 Tipps zur fehlerfreien Gestaltung Ihrer Druckdaten

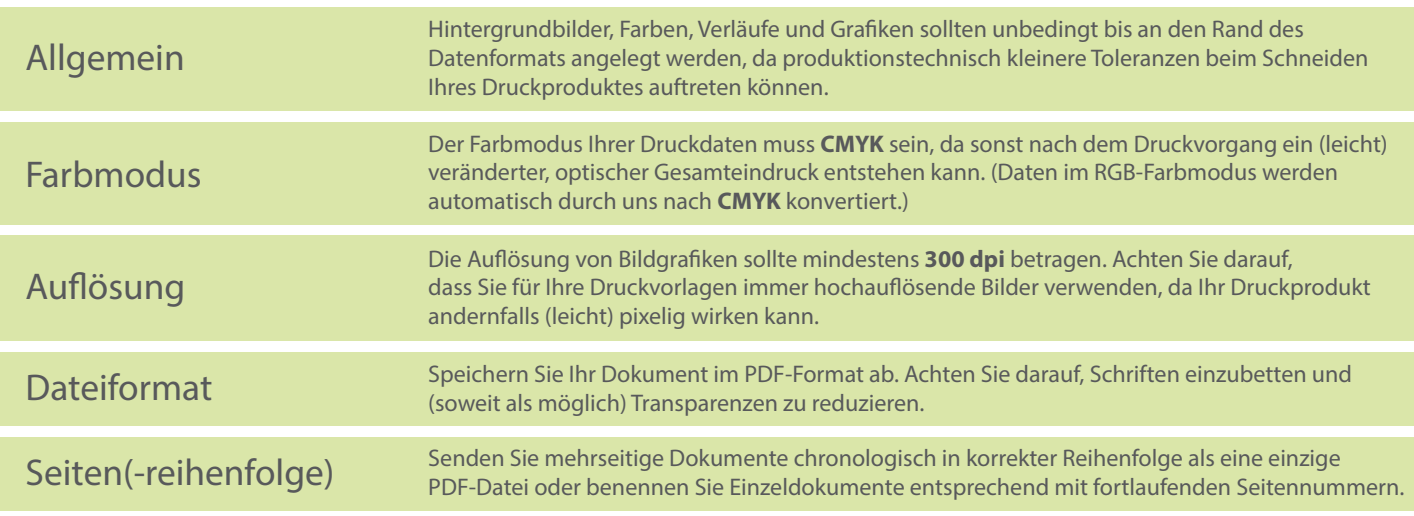